## Package 'IsoGene'

July 31, 2015

<span id="page-0-0"></span>Type Package

Title Order-Restricted Inference for Microarray Experiments

Version 1.0-24

Date 2015-07-15

Author Dan Lin, Setia Pramana, Tobias Verbeke and Ziv Shkedy

Maintainer Rudradev Sengupta <rudradev.sengupta@uhasselt.be>

Description Offers framework for testing for monotonic relationship between gene expression and doses in a microarray experiment. Several testing procedures including the global likelihood-ratio test (Bartholomew, 1961), Williams (1971, 1972), Marcus (1976), M (Hu et al. 2005) and the modified M (Lin et al. 2007) are used to test for the monotonic trend in gene expression with respect to doses. BH (Benjamini and Hochberg 1995) and BY (Benjamini and Yekutieli 2004) FDR controlling procedures are applied to adjust the raw p-values obtained from the permutations.

**Depends**  $R$  ( $>= 2.10$ ), Iso

**Imports** xtable, Biobase, affy,  $ff(\geq 2.0.0)$ , tcltk

License GPL-3

Repository CRAN

Repository/R-Forge/Project isogene

Repository/R-Forge/Revision 194

Repository/R-Forge/DateTimeStamp 2015-07-23 12:32:36

Date/Publication 2015-07-31 12:11:58

NeedsCompilation no

## R topics documented:

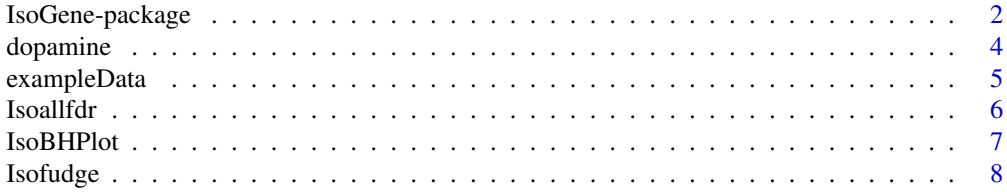

## <span id="page-1-0"></span>2 IsoGene-package

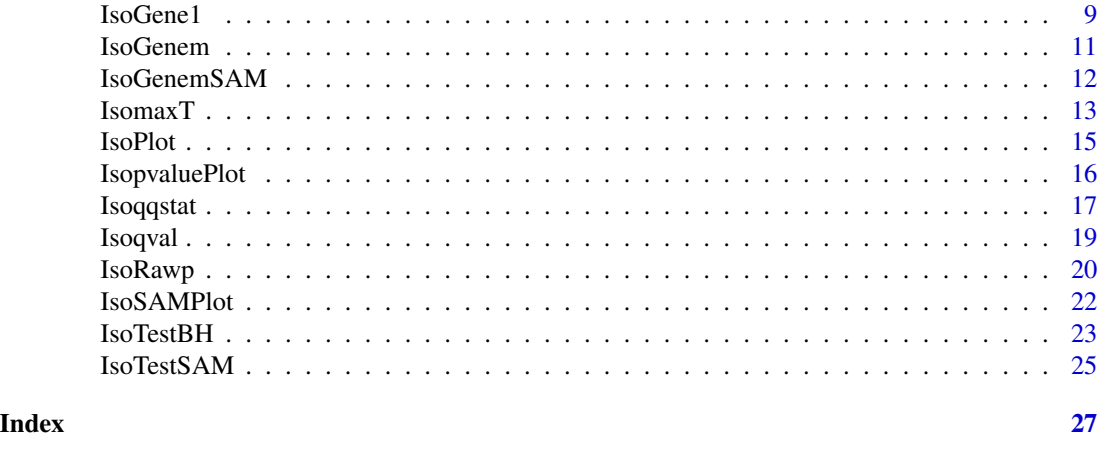

IsoGene-package *IsoGene*

#### Description

Library IsoGene aims to identify for genes with a monotonic trend in the expression levels with respect to the increasing doses using several test statistics. They include the global likelihood ratio test  $(E^2$ , Bartholomew 1961, Barlow et al. 1972 and Robertson et al. 1988), Williams (1971, 1972), Marcus (1976), the M (Hu et al. 2005) and the modified M (Lin et al. 2007). The p-values of the five test statistics are obtained using permutation and they are adjusted using BH (Benjamini and Hochberg 1995) and BY (Benjamini and Yekutieli 2004) procedures are used for controlling the FDR.

## Details

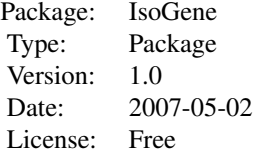

#### Value

The package includes the following functions:

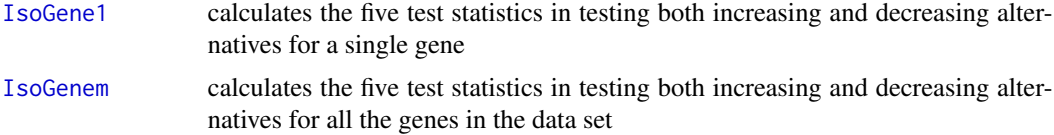

## <span id="page-2-0"></span>IsoGene-package 3

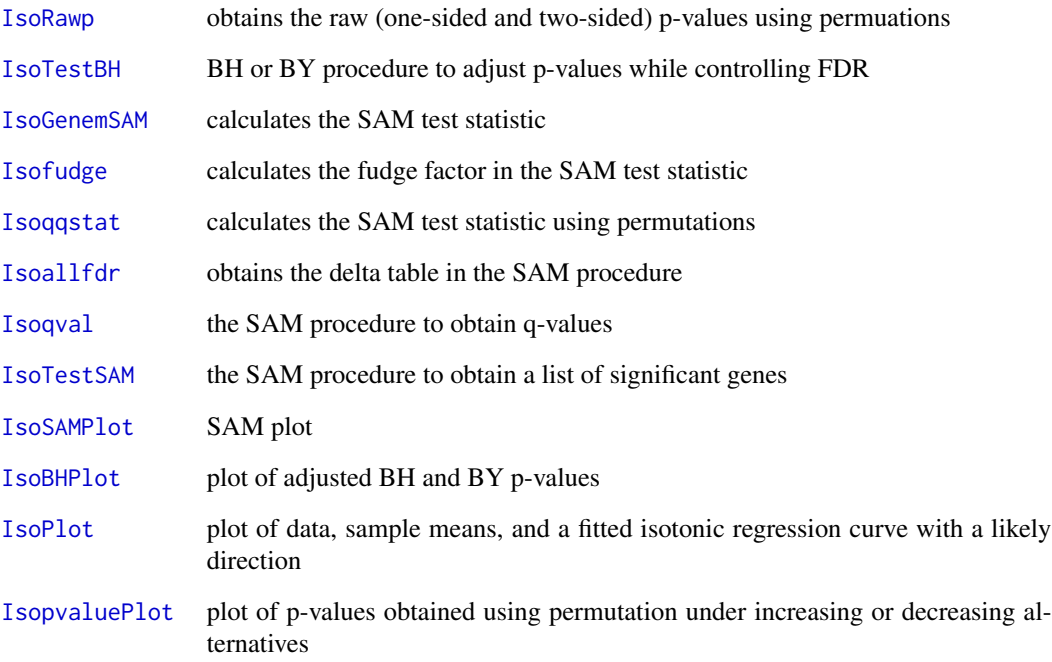

## Author(s)

Lin et al.

Maintainer: Martin Otava <martin.otava@uhasselt.be>

## References

Modeling Dose-response Microarray Data in Early Drug Development Experiments Using R, Lin D., Shkedy Z., Yekutieli D., Amaratunga D., and Bijnens, L. (editors), (2012), Springer.

Testing for Trend in Dose-Response Microarray Experiments: a Comparison of Testing Procedures, Multiplicity, and Resampling-Based Inference, Lin et al. 2007, Stat. App. in Gen. & Mol. Bio., 6(1), article 26.

IsoGene: An R Package for Analyzing Dose-response Studies in Microarray Experiments, Pramana S., Lin D., Haldermans P., Shkedy Z., Verbeke T., De Bondt A., Talloen W., Goehlmann H., Bijnens L. 2010, R Journal 2/1.

## See Also

[mt.rawp2adjp](#page-0-0), [IsoGene1](#page-8-1), [IsoGenem](#page-10-1),[IsoRawp](#page-19-1), [IsoTestBH](#page-22-1), [IsoGenemSAM](#page-11-1), [Isofudge](#page-7-1), [Isoqqstat](#page-16-1),[Isoallfdr](#page-5-1),[Isoqval](#page-18-1),IsoTest [IsoSAMPlot](#page-21-1), [IsoBHPlot](#page-6-1), [IsoPlot](#page-14-1).

<span id="page-3-0"></span>

This dose-response microarray data contains 1000 genes and 6 doses (0=control, 0.01, 0.04, 0.16, 0.63, 2.5mg/kg) with 4-5 arrays at each dose level.

#### Usage

data(dopamine)

## Format

An ExpressionSet object, the assayData has 1000 features and 26 samples, and in phenoData contains information of sample names and dose levels.

For the gene expression matrix obtained using the expres function, the column names are (X1, X2, ..., X26). These correspond to the dose levels (obtained using pData function): 0, 0, 0.01, 0.01, 0.04, 0.04, 0.16, 0.16, 0.63, 0.63, 2.50, 2.50, 0, 0, 0, 0.01, 0.01, 0.01, 0.04, 0.04, 0.16, 0.16, 0.63, 0.63, 2.50, 2.50.

## References

Testing for Trend in Dose-Response Microarray Experiments: a Comparison of Testing Procedures, Multiplicity, and Resampling-Based Inference, Lin et al. 2007, Stat. App. in Gen. & Mol. Bio., 6(1), article 26.

Gene Expression Studies Using Affymetrix Microarrays, Goehlmann, H. and Talloen, W., Chapman & Hall/CRC, 2009

```
data(dopamine)
require(Biobase)
express <- data.frame(exprs(dopamine))
dose <- unlist(pData(dopamine))
IsoPlot(dose,express[56,],type="continuous", add.curve=TRUE)
```
<span id="page-4-0"></span>This dose-response microarray data contains 1000 genes and 4 doses (one control dose, i.e., zero dose, and three increasing doses) with 3 arrays at each dose level.

#### Usage

data(exampleData)

#### Format

A data frame with 1000 observations on the following 12 variables.

- X1 Sample one with zero dose
- X1.1 Sample two with zero dose
- X1.2 Sample three with zero dose
- X2 Sample one with second dose
- X2.1 Sample two with second dose
- X2.2 Sample three with second dose
- X3 Sample one with third dose
- X3.1 Sample two with third dose
- X3.2 Sample three with third dose
- X4 Sample one with fourth dose
- X4.1 Sample two with fourth dose
- X4.2 Sample three with fourth dose

## References

Testing for Trend in Dose-Response Microarray Experiments: a Comparison of Testing Procedures, Multiplicity, and Resampling-Based Inference, Lin et al. 2007, Stat. App. in Gen. & Mol. Bio., 6(1), article 26.

```
data(exampleData)
x \leq c (rep(1,3), rep(2,3), rep(3,3), rep(4,3))
gene1 <- as.numeric(exampleData[1,])
IsoPlot(x, gene1)
```
<span id="page-5-1"></span><span id="page-5-0"></span>

The function obtains the delta table in the SAM procedure for the five test statistics (the global likelihood test, Williams, Marcus, M, and the modified M).

#### Usage

Isoallfdr(qqstat, ddelta, stat)

## Arguments

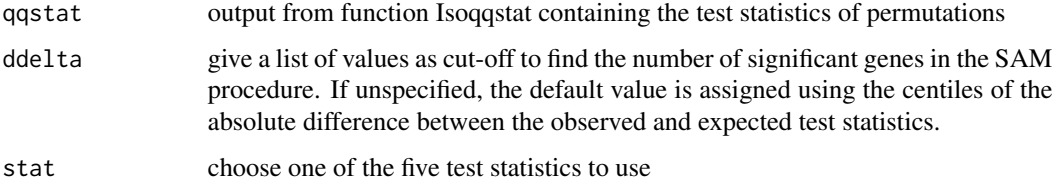

#### Value

dtable: the delta table in the SAM procedure containing six columns. The first column is the cut-off value to find the number of significant genes, the second column is the meidan number of false positives, the third column is the 90% percentile number of false positives, the fourth column is the number of significant genes, the fifth column is the median FDR, and the last column is the 90% FDR.

#### Note

This function calculates the delta table in the SAM procedure for the five test statistics. To use the SAM procedure, the number of genes in the dataset is preferably larger than 500.

#### Author(s)

Lin et al.

#### References

Modeling Dose-response Microarray Data in Early Drug Development Experiments Using R, Lin D., Shkedy Z., Yekutieli D., Amaratunga D., and Bijnens, L. (editors), (2012), Springer.

IsoGene: An R Package for Analyzing Dose-response Studies in Microarray Experiments, Pramana S., Lin D., Haldermans P., Shkedy Z., Verbeke T., De Bondt A., Talloen W., Goehlmann H., Bijnens L. 2010, R Journal 2(1).

#### <span id="page-6-0"></span>IsoBHPlot 7

## See Also

[isoreg](#page-0-0), [Isoqqstat](#page-16-1), [Isoqval](#page-18-1),[IsoTestSAM](#page-24-1), [IsoSAMPlot](#page-21-1)

#### Examples

set.seed(1234)

```
x \leftarrow c(rep(1,3),rep(2,3),rep(3,3))y1 <- matrix(rnorm(4500, 1,1),500,9) ## 500 genes with no trends
y2 <- matrix(c(rnorm(1500, 1,1),rnorm(1500,2,1),
 rnorm(1500,3,1),500,9) ## 500 genes with increasing trends
y <- data.frame(rbind(y1, y2)) ##y needs to be a data frame
qqstat <- Isoqqstat(x, y, fudge="pooled",niter=50)
allfdr <- Isoallfdr(qqstat,,stat="E2")
```
<span id="page-6-1"></span>IsoBHPlot *Plot of adjusted p-values using BH or BY adjustment*

## Description

The function produces a plot with adjusted p-values using BH (Benjamini and Hochberg 1995) and BY (Benjamini and Yekutieli 2004) procedures controlling for FDR. The raw p-values and adjusted BH and BY p-values are plotted.

#### Usage

```
IsoBHPlot(rp, FDR, stat = c("E2", "Williams", "Marcus",
"M", "ModifM"))
```
#### **Arguments**

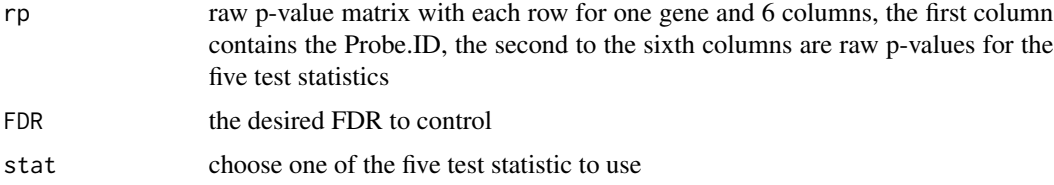

## Value

A plot of adjusted p-values using BH and BY procedures will be produced.

#### Author(s)

Lin et al.

#### <span id="page-7-0"></span>References

Modeling Dose-response Microarray Data in Early Drug Development Experiments Using R, Lin D., Shkedy Z., Yekutieli D., Amaratunga D., and Bijnens, L. (editors), (2012), Springer.

Testing for Trend in Dose-Response Microarray Experiments: a Comparison of Testing Procedures, Multiplicity, and Resampling-Based Inference, Lin et al. 2007, Stat. App. in Gen. & Mol. Bio., 6(1), article 26.

IsoGene: An R Package for Analyzing Dose-response Studies in Microarray Experiments, Pramana S., Lin D., Haldermans P., Shkedy Z., Verbeke T., De Bondt A., Talloen W., Goehlmann H., Bijnens L. 2010, R Journal 2/1.

## See Also

[IsoTestBH](#page-22-1), [IsoRawp](#page-19-1)

#### Examples

```
rp <- data.frame(paste("g", 1:100), matrix(runif(500,0,1), 100, 5))
IsoBHPlot(rp, FDR = 0.05, stat = "E2")
```
<span id="page-7-1"></span>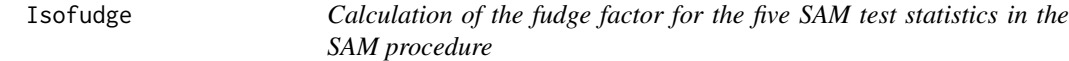

## Description

The function calculates the fudge factor for SAM test statistics for the five test statistics (the global likelihood test, Williams, Marcus, M, and the modified M).

## Usage

Isofudge(x, y)

#### Arguments

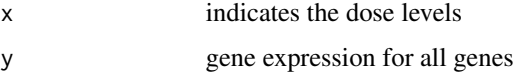

#### Value

A vector of five fudge factor values for the five SAM test statistics.

## Note

This function calculates the fudge factor for SAM test statistics for the five test statistics.

#### <span id="page-8-0"></span>IsoGene1 9

#### Author(s)

Lin et al.

## References

Modeling Dose-response Microarray Data in Early Drug Development Experiments Using R, Lin D., Shkedy Z., Yekutieli D., Amaratunga D., and Bijnens, L. (editors), (2012), Springer.

IsoGene: An R Package for Analyzing Dose-response Studies in Microarray Experiments, Pramana S., Lin D., Haldermans P., Shkedy Z., Verbeke T., De Bondt A., Talloen W., Goehlmann H., Bijnens L. 2010, R Journal 2/1.

## See Also

[isoreg](#page-0-0), [Isoallfdr](#page-5-1), [IsoGenemSAM](#page-11-1), [Isoqqstat](#page-16-1), [Isoqval](#page-18-1),[IsoTestSAM](#page-24-1),[IsoSAMPlot](#page-21-1)

## Examples

```
set.seed(1234)
x \leftarrow c(rep(1,3),rep(2,3),rep(3,3))y1 <- matrix(rnorm(4500, 1,1),500,9) ## 500 genes with no trends
y2 <- matrix(c(rnorm(1500, 1,1),rnorm(1500,2,1),
 rnorm(1500,3,1)),500,9) ## 500 genes with increasing trends
y \le - data.frame(rbind(y1, y2)) ##y needs to be a data frame
fudge.factor \leq Isofudge(x,y)
```
<span id="page-8-1"></span>IsoGene1 *The five test statistics calculated for both the increasing and decreasing trends*

## Description

The function calculates the values for the five test statistics (the global likelihood test, Williams, Marcus, M, and the modified M) for testing increasing and decreasing alternatives.

#### Usage

IsoGene1(x, y)

## Arguments

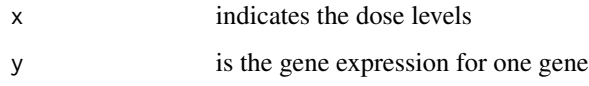

## Value

A list with components

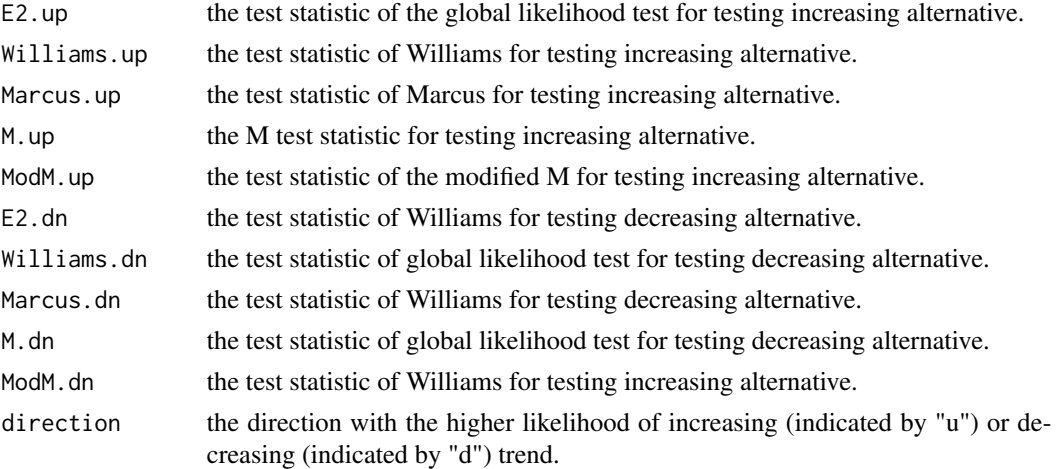

## Note

This function calculates the five test statistics for both increasing and decreasing ordered alternatives for a single gene.

## Author(s)

Lin et al.

## References

Modeling Dose-response Microarray Data in Early Drug Development Experiments Using R, Lin D., Shkedy Z., Yekutieli D., Amaratunga D., and Bijnens, L. (editors), (2012), Springer.

Testing for Trend in Dose-Response Microarray Experiments: a Comparison of Testing Procedures, Multiplicity, and Resampling-Based Inference, Lin et al. 2007, Stat. App. in Gen. & Mol. Bio., 6(1), article 26.

IsoGene: An R Package for Analyzing Dose-response Studies in Microarray Experiments, Pramana S., Lin D., Haldermans P., Shkedy Z., Verbeke T., De Bondt A., Talloen W., Goehlmann H., Bijnens L. 2010, R Journal 2/1.

#### See Also

[isoreg](#page-0-0)

```
x \leq c(\text{rep}(1,3), \text{rep}(2,3), \text{rep}(3,3), \text{rep}(4,3))y \leq c(\text{rnorm}(3,1,1),\text{rnorm}(3,2,1),\text{rnorm}(3,3,1),\text{rnorm}(3,4,1))stat <- IsoGene1(x,y)
stat
```
<span id="page-9-0"></span>

<span id="page-10-1"></span><span id="page-10-0"></span>IsoGenem *The five test statistics calculated for both the increasing and decreasing trends*

## Description

The function calculates the values for the five test statistics (the global likelihood test, Williams, Marcus, M, and the modified M) for testing increasing and decreasing alternatives.

## Usage

IsoGenem(x, y)

## Arguments

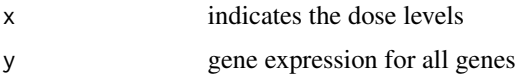

## Value

A list with components

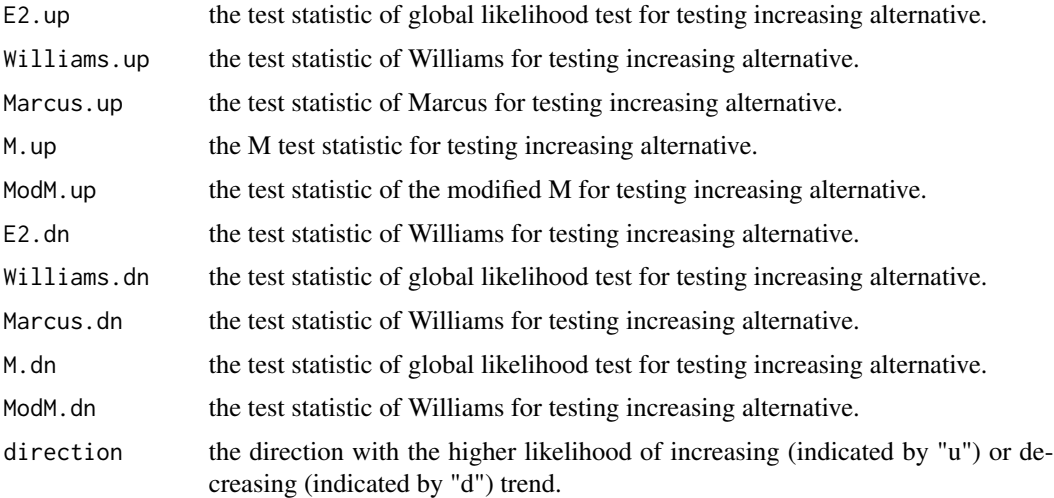

#### Note

This function calculates the five test statistics for both increasing and decreasing ordered alternatives for all the genes (rows in the data set).

## Author(s)

Lin et al.

#### References

Modeling Dose-response Microarray Data in Early Drug Development Experiments Using R, Lin D., Shkedy Z., Yekutieli D., Amaratunga D., and Bijnens, L. (editors), (2012), Springer.

Testing for Trend in Dose-Response Microarray Experiments: a Comparison of Testing Procedures, Multiplicity, and Resampling-Based Inference, Lin et al. 2007, Stat. App. in Gen. & Mol. Bio., 6(1), article 26.

IsoGene: An R Package for Analyzing Dose-response Studies in Microarray Experiments, Pramana S., Lin D., Haldermans P., Shkedy Z., Verbeke T., De Bondt A., Talloen W., Goehlmann H., Bijnens L. 2010, R Journal 2/1.

#### See Also

[isoreg](#page-0-0), [IsoGene1](#page-8-1)

## Examples

```
## Not run:
 set.seed(1234)
 x \leftarrow c(rep(1,3),rep(2,3),rep(3,3))y1 <- matrix(rnorm(90, 1,1),10,9) # 10 genes with no trends
 y2 <- matrix(c(rnorm(30, 1,1), rnorm(30,2,1),
                 rnorm(30,3,1), 10, 9) # 10 genes with increasing trends
 y \le - data.frame(rbind(y1, y2)) # y needs to be a data frame
 stat <- IsoGenem(x,y)
 stat
```
## End(Not run)

<span id="page-11-1"></span>IsoGenemSAM *The five SAM test statistics calculated for both the increasing and decreasing trends*

#### Description

The function calculates the values for the five SAM test statistics (the global likelihood test, Williams, Marcus, M, and the modified M) for the most likely direction.

## Usage

IsoGenemSAM(x, y, fudge.factor)

#### **Arguments**

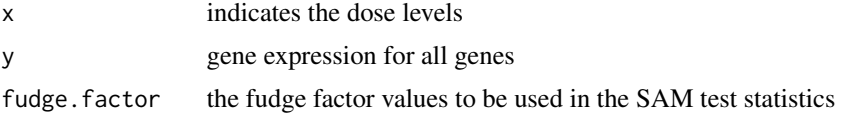

<span id="page-11-0"></span>

#### <span id="page-12-0"></span>Isomax $T$  and  $\overline{13}$

## Value

A list with components

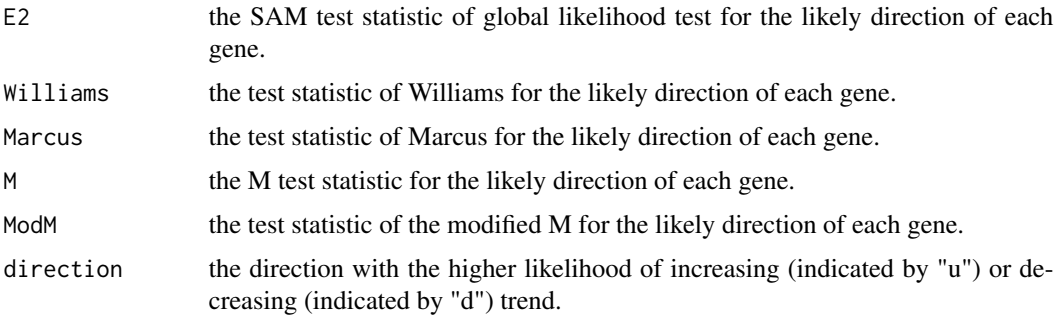

## Note

This function calculates the five test statistics for both increasing and decreasing ordered alternatives for all the genes (rows in the data set).

## Author(s)

Lin et al.

#### References

Modeling Dose-response Microarray Data in Early Drug Development Experiments Using R, Lin D., Shkedy Z., Yekutieli D., Amaratunga D., and Bijnens, L. (editors), (2012), Springer.

Testing for Trend in Dose-Response Microarray Experiments: a Comparison of Testing Procedures, Multiplicity, and Resampling-Based Inference, Lin et al. 2007, Stat. App. in Gen. & Mol. Bio., 6(1), article 26.

IsoGene: An R Package for Analyzing Dose-response Studies in Microarray Experiments, Pramana S., Lin D., Haldermans P., Shkedy Z., Verbeke T., De Bondt A., Talloen W., Goehlmann H., Bijnens L. 2010, R Journal 2/1.

## See Also

[isoreg](#page-0-0), [IsoGene1](#page-8-1), [Isofudge](#page-7-1)

IsomaxT *The maxT procedure for order restricted inference*

## Description

The function calculates the adjusted p-values for the five test statistics (the global likelihood test, Williams, Marcus, M, and the modified M) using the maxT procedure.

#### <span id="page-13-0"></span>14 IsomaxT

#### Usage

IsomaxT(x, y, niter)

## Arguments

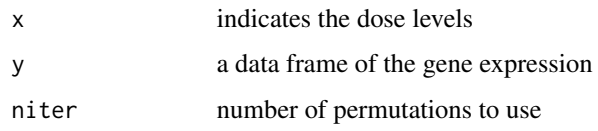

## Value

A matrix with adjusted p-values for the five test statistics.

## Note

This function calculates the five test statistics using the maxT procedure that is controlling the Family Wise Error Rate.

## Author(s)

Lin et al.

#### References

Resampling based multiple testing, Westfall, P.H. and Young, S.S. 1993, Willy.

Modeling Dose-response Microarray Data in Early Drug Development Experiments Using R, Lin D., Shkedy Z., Yekutieli D., Amaratunga D., and Bijnens, L. (editors), (2012), Springer.

#### See Also

[IsoTestBH](#page-22-1)

```
x. res < -c(rep(1,3), rep(2,3), rep(3,3))y1 <- matrix(rnorm(90, 1,1),10,9) # 10 genes with no trends
y2 <- matrix(c(rnorm(30, 1,1), rnorm(30,2,1),
               rnorm(30,3,1), 10, 9) # 10 genes with increasing trends
dat.mat \leq data.frame(rbind(y1, y2)) # y needs to be a data frame
niter=1000
set.seed(1234)
pval.maxT <- IsomaxT(x.res, dat.mat,niter)
```
<span id="page-14-1"></span><span id="page-14-0"></span>IsoPlot *IsoPlot*

## Description

Plot of the data points and the sample means at each dose

## Usage

```
IsoPlot(x, y, type=c("continuous", "ordial"), add.curve = FALSE)
```
## Arguments

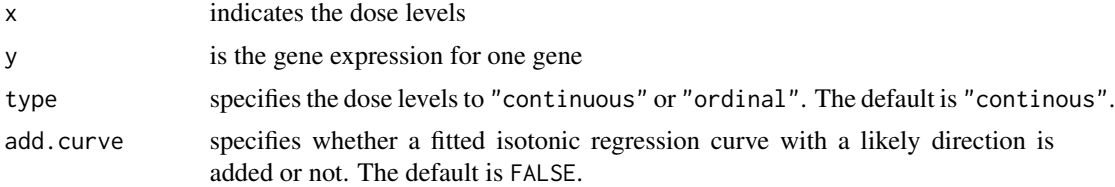

## Value

Plot of the data points, the sample means for each dose (either as continuous or ordinal), and a fitted isotonic regression curve (optional) is produced.

## Note

This function produces a plot for a single gene.

## Author(s)

Lin et al.

## References

Lin D., Shkedy Z., Yekutieli D., Amaratunga D., and Bijnens, L. (editors). (2012) Modeling Doseresponse Microarray Data in Early Drug Development Experiments Using R. Springer.

IsoGene: An R Package for Analyzing Dose-response Studies in Microarray Experiments, Pramana S., Lin D., Haldermans P., Shkedy Z., Verbeke T., De Bondt A., Talloen W., Goehlmann H., Bijnens L. 2010, R Journal 2/1.

```
x \leq c(rep(1,3), rep(2,3), rep(3,3), rep(4,3))
y \leq c(\text{rnorm}(3,1,1), \text{rnorm}(3,2,1), \text{rnorm}(3,3,1), \text{rnorm}(3,4,1))IsoPlot(x, y)
IsoPlot(x, y, type="ordinal", add.curve=TRUE)
```
<span id="page-15-1"></span><span id="page-15-0"></span>

The function calculates the p-values using permutations under increasing and decreasing ordered alternatives for one gene. The p-values ( $p^{up}$  and  $p^{down}$ ) are obtained from the plot of null distribution and observed statistics.

## Usage

```
IsopvaluePlot(x, y, niter, stat = c("E2", "Williams", "Marcus", "M", "ModifM"))
```
#### Arguments

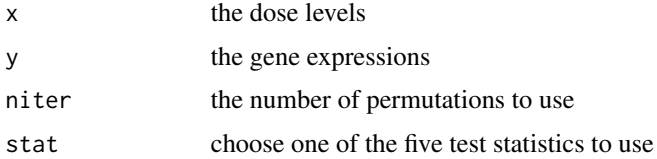

#### Value

Plots of the null distribution and the observed test statistic under increasing and decreasing ordered alternatives.

#### **Note**

The function obtains the p-values under increasing and decreasing ordered alternatives for a single gene.

## Author(s)

Lin et al.

#### References

Lin D., Shkedy Z., Yekutieli D., Amaratunga D., and Bijnens, L. (editors). (2012) Modeling Doseresponse Microarray Data in Early Drug Development Experiments Using R. Springer.

IsoGene: An R Package for Analyzing Dose-response Studies in Microarray Experiments, Pramana S., Lin D., Haldermans P., Shkedy Z., Verbeke T., De Bondt A., Talloen W., Goehlmann H., Bijnens L. 2010, R Journal 2/1.

## See Also

[IsoGene1](#page-8-1)

#### <span id="page-16-0"></span>Isoqqstat 17

## Examples

```
x \leq c(\text{rep}(1,3), \text{rep}(2,3), \text{rep}(3,3), \text{rep}(4,3))y \leq c(\text{rnorm}(3,1,1), \text{rnorm}(3,2,1), \text{rnorm}(3,3,1), \text{rnorm}(3,4,1))IsopvaluePlot(x, y, niter = 1000, stat = "Williams")
```
<span id="page-16-1"></span>Isoqqstat *Implementation of five SAM test statistics in the SAM procedure*

## Description

The function calculates SAM test statistics from permutations for the five test statistics (the global likelihood test, Williams, Marcus, M, and the modified M).

## Usage

Isoqqstat(x, y, fudge, niter)

## Arguments

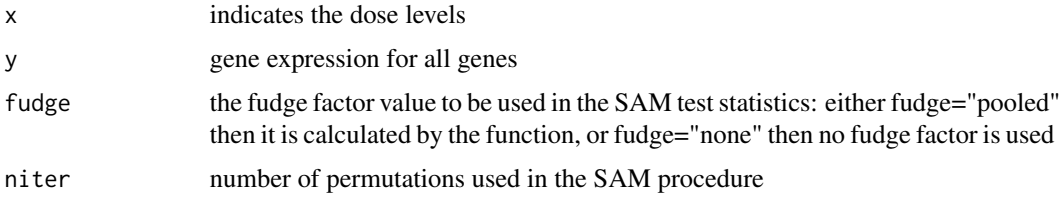

## Value

A list with components

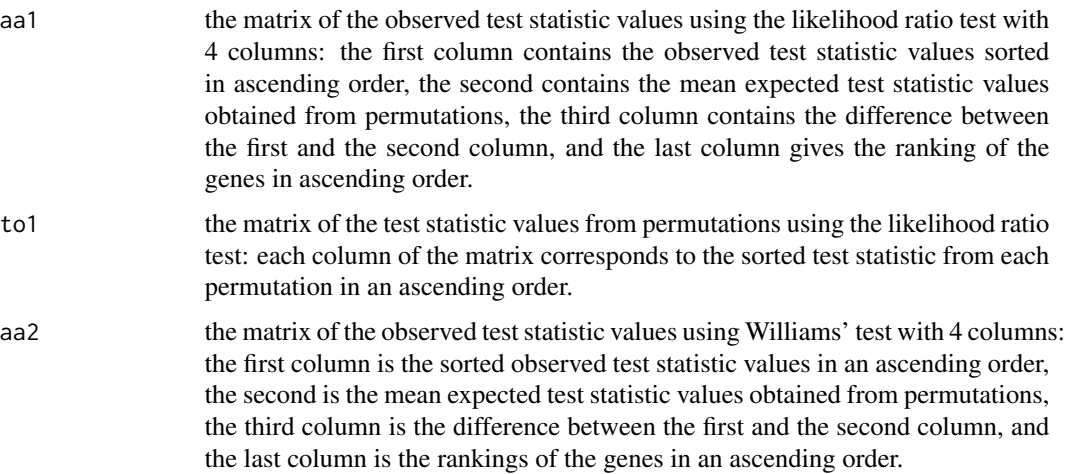

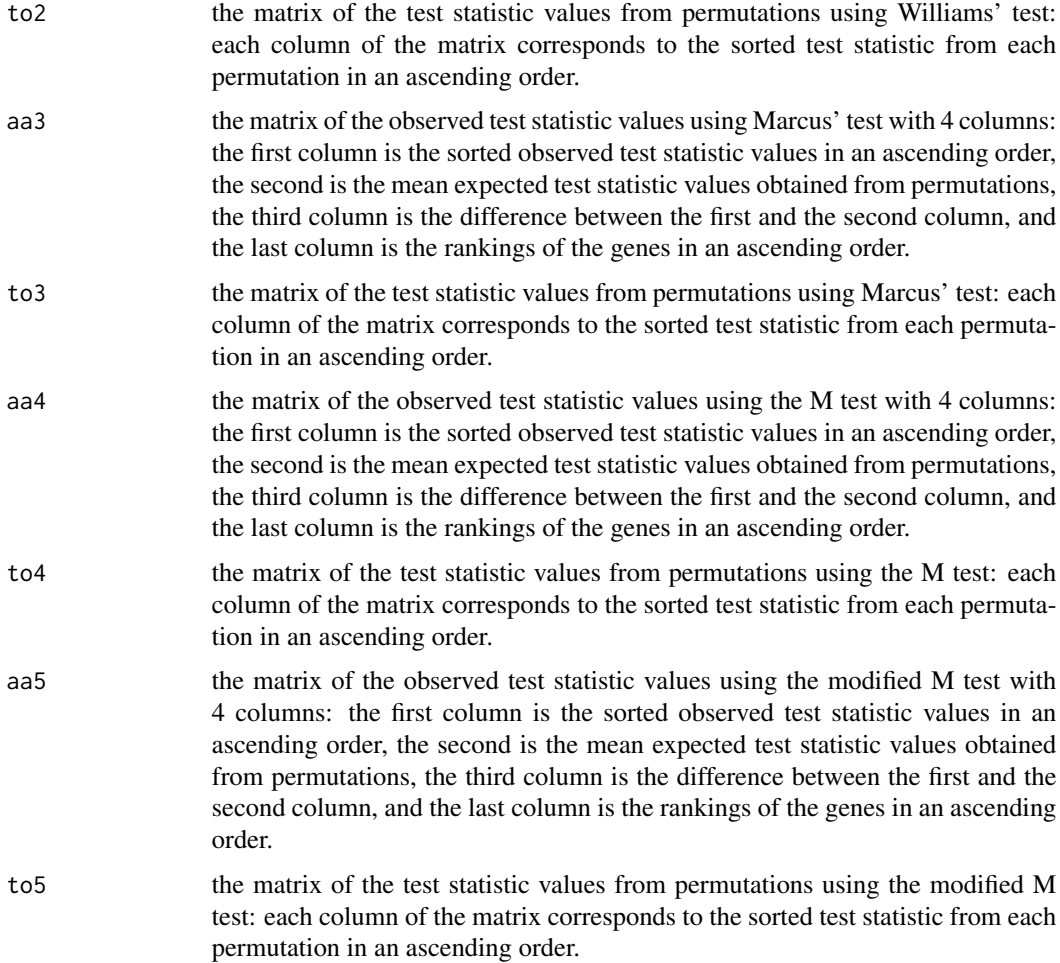

## Note

This function calculates the SAM test statistics to be used in the SAM procedure for the five test statistics. To use the SAM procedure, the number of genes in the data set is preferably larger than 500.

## Author(s)

Lin et al.

## References

Lin D., Shkedy Z., Yekutieli D., Amaratunga D., and Bijnens, L. (editors). (2012) Modeling Doseresponse Microarray Data in Early Drug Development Experiments Using R. Springer.

IsoGene: An R Package for Analyzing Dose-response Studies in Microarray Experiments, Pramana S., Lin D., Haldermans P., Shkedy Z., Verbeke T., De Bondt A., Talloen W., Goehlmann H., Bijnens L. 2010, R Journal 2/1.

#### <span id="page-18-0"></span>Isoqval 19

## See Also

[isoreg](#page-0-0), [Isoallfdr](#page-5-1), [IsoGenemSAM](#page-11-1) [Isoqval](#page-18-1),[IsoTestSAM](#page-24-1),[IsoSAMPlot](#page-21-1)

#### Examples

set.seed(1234)

```
x \leftarrow c(rep(1,3),rep(2,3),rep(3,3))y1 <- matrix(rnorm(4500, 1,1),500,9) ## 500 genes with no trends
y2 <- matrix(c(rnorm(1500, 1,1),rnorm(1500,2,1),
 rnorm(1500,3,1)),500,9) ## 500 genes with increasing trends
y <- data.frame(rbind(y1, y2)) ##y needs to be a data frame
qqstat <- Isoqqstat(x, y, fudge="pooled", niter = 50)
```
<span id="page-18-1"></span>Isoqval *Obtaining the list of significant genes using the SAM procedure*

## Description

The function obtains the list of significant genes using the SAM procedure for the five test statistics (the global likelihood test, Williams, Marcus, M, and the modified M).

## Usage

Isoqval(delta, allfdr, qqstat, stat)

## Arguments

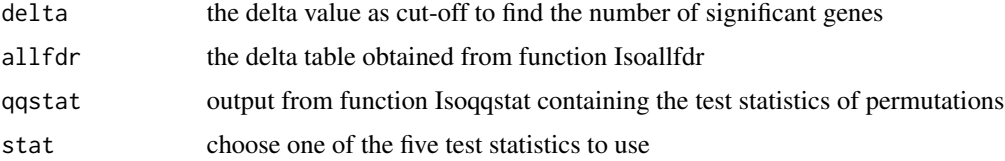

#### Value

A list of components

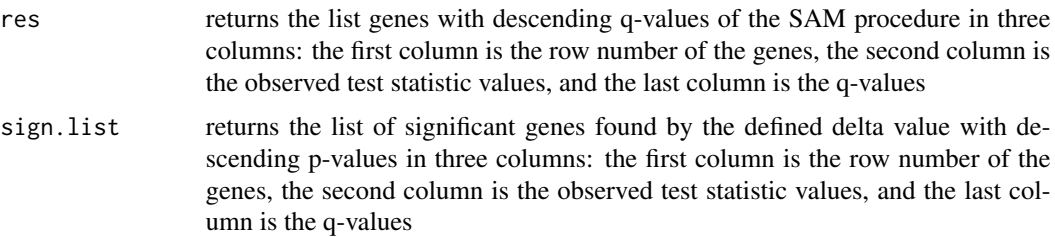

## <span id="page-19-0"></span>Note

This function obtains the list of significant genes using the SAM procedure for the five test statistics. To use the SAM procedure, the number of genes in the dataset is preferably larger than 500.

#### Author(s)

Lin et al.

## References

Lin D., Shkedy Z., Yekutieli D., Amaratunga D., and Bijnens, L. (editors). (2012) Modeling Doseresponse Microarray Data in Early Drug Development Experiments Using R. Springer.

IsoGene: An R Package for Analyzing Dose-response Studies in Microarray Experiments, Pramana S., Lin D., Haldermans P., Shkedy Z., Verbeke T., De Bondt A., Talloen W., Goehlmann H., Bijnens L. 2010, R Journal 2/1.

#### See Also

[isoreg](#page-0-0), [Isoqqstat](#page-16-1), [Isoallfdr](#page-5-1), [IsoTestSAM](#page-24-1), [IsoSAMPlot](#page-21-1)

#### Examples

```
set.seed(1234)
```

```
x \leftarrow c(rep(1,3),rep(2,3),rep(3,3))y1 <- matrix(rnorm(4500, 1,1),500,9) ## 500 genes with no trends
y2 <- matrix(c(rnorm(1500, 1,1),rnorm(1500,2,1),
  rnorm(1500,3,1)),500,9) ## 500 genes with increasing trends
y <- data.frame(rbind(y1, y2)) ##y needs to be a data frame
qqstat <- Isoqqstat(x, y, fudge="pooled", niter=50)
allfdr <- Isoallfdr(qqstat, ,stat="E2")
qval <- Isoqval(delta=0.2, allfdr, qqstat, stat="E2")
```
<span id="page-19-1"></span>IsoRawp *IsoRawp*

## Description

The function calculates the raw one-sided and two-sided p-values for each test statistic using permutations.

## Usage

IsoRawp(x, y, niter, progressBar=TRUE)

#### IsoRawp 21

#### Arguments

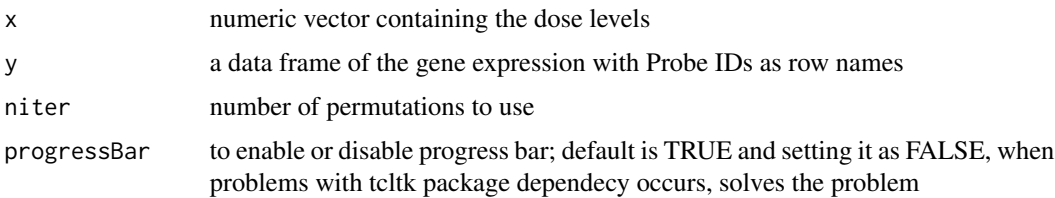

## Details

The number of permutations to use can be chosen based on the number of possible permutations of samples. If the possible number is too big, usually >5000 permutations can be sufficient.

#### Value

A list of components

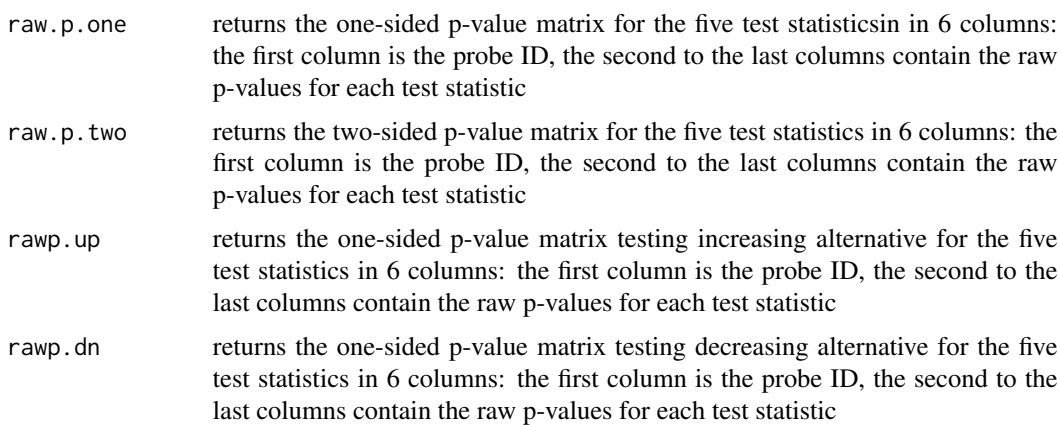

## Note

For each gene, the one-sided p-values are calculated from  $\min(p^{Up}, p^{Down}$  and the two sided pvalues are calculated from  $\min\{2 \ast \min(p^{Up}, p^{Down}), 1\}$ , where  $p^{Up}$  and  $p^{Down}$  are the p-values calculated for each ordered alternative.

## Author(s)

Lin et al.

## References

Modeling Dose-response Microarray Data in Early Drug Development Experiments Using R, Lin D., Shkedy Z., Yekutieli D., Amaratunga D., and Bijnens, L. (editors), (2012), Springer.

Testing for Trend in Dose-Response Microarray Experiments: a Comparison of Testing Procedures, Multiplicity, and Resampling-Based Inference, Lin et al. 2007, Stat. App. in Gen. & Mol. Bio., 6(1), article 26.

IsoGene: An R Package for Analyzing Dose-response Studies in Microarray Experiments, Pramana S., Lin D., Haldermans P., Shkedy Z., Verbeke T., De Bondt A., Talloen W., Goehlmann H., Bijnens L. 2010, R Journal 2/1.

## See Also

[IsoTestBH](#page-22-1)

## Examples

```
## Not run:
 set.seed(1234)
 x \leftarrow c(rep(1,3),rep(2,3),rep(3,3))y1 <- matrix(rnorm(90, 1,1),10,9) # 10 genes with no trends
 y2 <- matrix(c(rnorm(30, 1,1), rnorm(30,2,1),
                 rnorm(30,3,1), 10, 9) # 10 genes with increasing trends
 y \le - data.frame(rbind(y1, y2)) # y needs to be a data frame
 rp \leq - IsoRawp(x, y, niter = 1000)rp
```
## End(Not run)

<span id="page-21-1"></span>IsoSAMPlot *Plots produced using the SAM procedure*

## Description

The function produces four plots using the SAM procedure for one of the five test statistics (the likelihood ratio test, Williams, Marcus, the M and modified M tests): FDR vs. delta, number of significant genes vs. delta, number of false positives vs. delta, and the observed vs. expected SAM test statistics obtained from permutations.

## Usage

IsoSAMPlot(qqstat, allfdr, FDR, stat)

#### Arguments

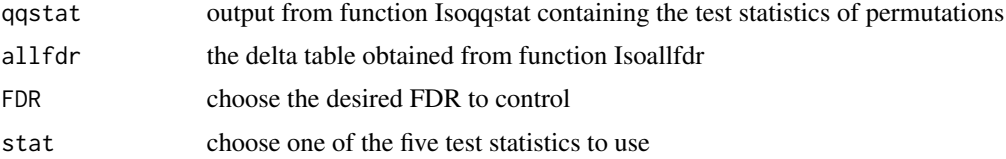

## Value

returns four plots produced using the SAM procedure.

<span id="page-21-0"></span>

#### <span id="page-22-0"></span>IsoTestBH 23

## Note

This function produces four plots using the SAM procedure for the five test statistics. To use the SAM procedure, the number of genes in the dataset is preferably larger than 500.

## Author(s)

Lin et al.

## References

Lin D., Shkedy Z., Yekutieli D., Amaratunga D., and Bijnens, L. (editors). (2012) Modeling Doseresponse Microarray Data in Early Drug Development Experiments Using R. Springer.

IsoGene: An R Package for Analyzing Dose-response Studies in Microarray Experiments, Pramana S., Lin D., Haldermans P., Shkedy Z., Verbeke T., De Bondt A., Talloen W., Goehlmann H., Bijnens L. 2010, R Journal 2/1.

## See Also

[isoreg](#page-0-0), [Isoqqstat](#page-16-1), [Isoallfdr](#page-5-1),[Isoqval](#page-18-1), [IsoTestSAM](#page-24-1)

#### Examples

```
set.seed(1234)
```

```
x \leq c(\text{rep}(1,3),\text{rep}(2,3),\text{rep}(3,3))y1 <- matrix(rnorm(4500, 1,1),500,9) ## 500 genes with no trends
y2 <- matrix(c(rnorm(1500, 1,1),rnorm(1500,2,1),
   rnorm(1500,3,1)),500,9) ## 500 genes with increasing trends
y <- data.frame(rbind(y1, y2)) ##y needs to be a data frame
qqstat <- Isoqqstat(x, y, fudge="pooled", niter=50)
allfdr <- Isoallfdr(qqstat, , stat = "E2")
IsoSAMPlot(qqstat, allfdr, FDR = 0.1, stat = "E2")
```
<span id="page-22-1"></span>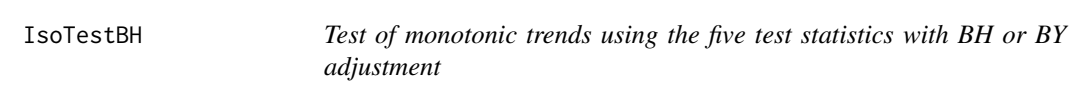

#### Description

The function adjusts for the raw p-values of the five test statistics using BH or BY procedure.

#### Usage

```
IsoTestBH(rp, FDR, type = c("BH", "BY"), stat = c("E2","Williams", "Marcus", "M", "ModifM"))
```
## <span id="page-23-0"></span>Arguments

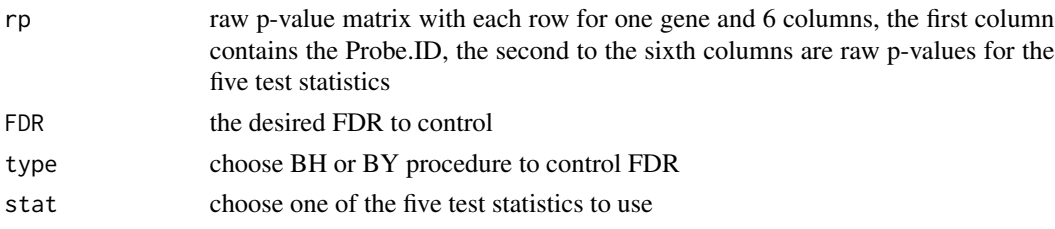

## Details

The input raw p-values to this function can be the one sided or the two sided ones which are obtained using function raw.p. The results using one sided p-values and FDR controlling at alpha/2 is equivalent to that using two sided p-values and FDR controlling at alpha.

#### Value

sign.genes A list of significant genes while controlling FDR is obtained, with 4 columns: the first column is the probe ID, the second column is the row id, the third column is the raw p-values of the significant genes and the last column is the adjusted p-values of significant genes using BH or BY procedure

#### Note

This function only allows one type of FDR adjustment, either BH or BY. For other type of adjustment, see function mt.rawp2adjp in package multtest.

#### Author(s)

Lin et al.

## References

package multtest

Lin D., Shkedy Z., Yekutieli D., Amaratunga D., and Bijnens, L. (editors). (2012) Modeling Doseresponse Microarray Data in Early Drug Development Experiments Using R. Springer.

IsoGene: An R Package for Analyzing Dose-response Studies in Microarray Experiments, Pramana S., Lin D., Haldermans P., Shkedy Z., Verbeke T., De Bondt A., Talloen W., Goehlmann H., Bijnens L. 2010, R Journal 2/1.

## See Also

'mt.rawp2adjp', [IsoRawp](#page-19-1)

```
set.seed(1234)
rp <- data.frame(paste("g",1:100), matrix(runif(500,0,0.1), 100, 5))
sign \le IsoTestBH(rp, FDR = 0.05, type = "BH", stat = "E2")
```
<span id="page-24-1"></span><span id="page-24-0"></span>

The function obtains the list of significant genes using the SAM procedure for the five test statistics (the global likelihood test, Williams, Marcus, M, and the modified M).

## Usage

IsoTestSAM(x, y, fudge, niter, FDR, stat)

## Arguments

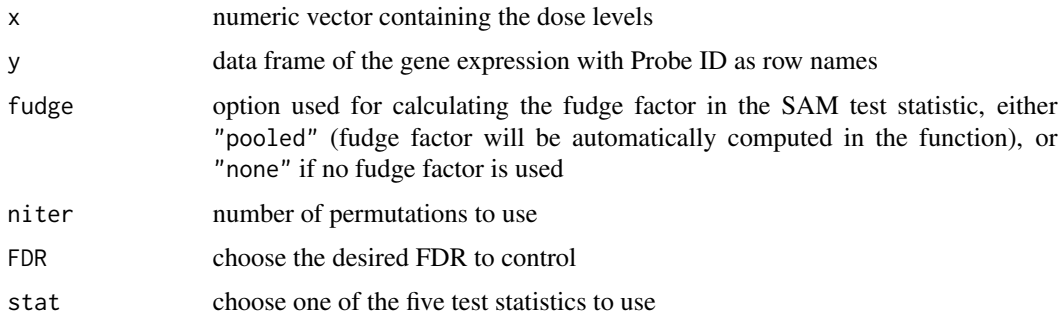

## Value

A list with components

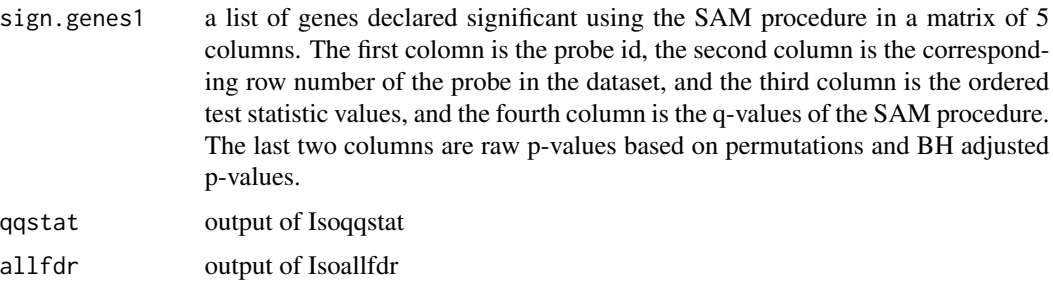

## Note

This function obtains the list of significant genes using the SAM procedure for the five test statistics. To use the SAM procedure, the number of genes in the dataset is preferably larger than 500.

## Author(s)

Lin et al.

## <span id="page-25-0"></span>References

Lin D., Shkedy Z., Yekutieli D., Amaratunga D., and Bijnens, L. (editors). (2012) Modeling Doseresponse Microarray Data in Early Drug Development Experiments Using R. Springer.

IsoGene: An R Package for Analyzing Dose-response Studies in Microarray Experiments, Pramana S., Lin D., Haldermans P., Shkedy Z., Verbeke T., De Bondt A., Talloen W., Goehlmann H., Bijnens L. 2010, R Journal 2/1.

#### See Also

[isoreg](#page-0-0), [Isofudge](#page-7-1), [IsoGenemSAM](#page-11-1), [Isoqqstat](#page-16-1), [Isoallfdr](#page-5-1),[Isoqval](#page-18-1), [IsoSAMPlot](#page-21-1)

## Examples

set.seed(1234)

```
x \leftarrow c(\text{rep}(1,3), \text{rep}(2,3), \text{rep}(3,3))y1 <- matrix(rnorm(4500, 1,1),500,9) ## 500 genes with no trends
  y2 <- matrix(c(rnorm(1500, 1,1),rnorm(1500,2,1),
        rnorm(1500,3,1)),500,9) ## 500 genes with increasing trends
  y <- data.frame(rbind(y1, y2)) ##y needs to be a data frame
SAM.obj <- IsoTestSAM(x, y, fudge="pooled", niter=50, FDR=0.05, stat="E2")
```
# <span id="page-26-0"></span>Index

∗Topic datasets dopamine, [4](#page-3-0) exampleData, [5](#page-4-0) ∗Topic hplot IsoBHPlot, [7](#page-6-0) IsoPlot, [15](#page-14-0) IsopvaluePlot, [16](#page-15-0) IsoSAMPlot, [22](#page-21-0) ∗Topic htest Isoallfdr, [6](#page-5-0) Isofudge, [8](#page-7-0) IsoGene1, [9](#page-8-0) IsoGenem, [11](#page-10-0) IsoGenemSAM, [12](#page-11-0) IsomaxT, [13](#page-12-0) Isoqqstat, [17](#page-16-0) Isoqval, [19](#page-18-0) IsoRawp, [20](#page-19-0) IsoTestBH, [23](#page-22-0) IsoTestSAM, [25](#page-24-0) ∗Topic package IsoGene-package, [2](#page-1-0) dopamine, [4](#page-3-0) exampleData, [5](#page-4-0) Isoallfdr, *[3](#page-2-0)*, [6,](#page-5-0) *[9](#page-8-0)*, *[19,](#page-18-0) [20](#page-19-0)*, *[23](#page-22-0)*, *[26](#page-25-0)* IsoBHPlot, *[3](#page-2-0)*, [7](#page-6-0) Isofudge, *[3](#page-2-0)*, [8,](#page-7-0) *[13](#page-12-0)*, *[26](#page-25-0)* IsoGene *(*IsoGene-package*)*, [2](#page-1-0) IsoGene-package, [2](#page-1-0) IsoGene1, *[2,](#page-1-0) [3](#page-2-0)*, [9,](#page-8-0) *[12,](#page-11-0) [13](#page-12-0)*, *[16](#page-15-0)* IsoGenem, *[2,](#page-1-0) [3](#page-2-0)*, [11](#page-10-0) IsoGenemSAM, *[3](#page-2-0)*, *[9](#page-8-0)*, [12,](#page-11-0) *[19](#page-18-0)*, *[26](#page-25-0)* IsomaxT, [13](#page-12-0) IsoPlot, *[3](#page-2-0)*, [15](#page-14-0) IsopvaluePlot, *[3](#page-2-0)*, [16](#page-15-0) Isoqqstat, *[3](#page-2-0)*, *[7](#page-6-0)*, *[9](#page-8-0)*, [17,](#page-16-0) *[20](#page-19-0)*, *[23](#page-22-0)*, *[26](#page-25-0)* Isoqval, *[3](#page-2-0)*, *[7](#page-6-0)*, *[9](#page-8-0)*, *[19](#page-18-0)*, [19,](#page-18-0) *[23](#page-22-0)*, *[26](#page-25-0)*

IsoRawp, *[3](#page-2-0)*, *[8](#page-7-0)*, [20,](#page-19-0) *[24](#page-23-0)* isoreg, *[7](#page-6-0)*, *[9,](#page-8-0) [10](#page-9-0)*, *[12,](#page-11-0) [13](#page-12-0)*, *[19,](#page-18-0) [20](#page-19-0)*, *[23](#page-22-0)*, *[26](#page-25-0)* IsoSAMPlot, *[3](#page-2-0)*, *[7](#page-6-0)*, *[9](#page-8-0)*, *[19,](#page-18-0) [20](#page-19-0)*, [22,](#page-21-0) *[26](#page-25-0)* IsoTestBH, *[3](#page-2-0)*, *[8](#page-7-0)*, *[14](#page-13-0)*, *[22](#page-21-0)*, [23](#page-22-0) IsoTestSAM, *[3](#page-2-0)*, *[7](#page-6-0)*, *[9](#page-8-0)*, *[19,](#page-18-0) [20](#page-19-0)*, *[23](#page-22-0)*, [25](#page-24-0)

mt.rawp2adjp, *[3](#page-2-0)*